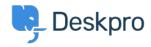

Knowledgebase > Deskpro Legacy > Overview of a Ticket

## Overview of a Ticket

Paul Davies - 2021-06-18 - Comments (0) - Deskpro Legacy

## **Introduction Video:**

## **Further Reading:**

- <u>Ticket Properties</u>
- <u>Ticket Statuses</u>
- <u>Ticket Fields</u>
- <u>Ticket History</u>